Universität Salzburg Fachbereich Geographie und Geologie Kompetenzorientiert unterrichten und prüfen – im Themenbereich Österreich LV WS 2012/13 *Alfons Koller, Christian Sitte*

## **Arbeitsauftrag A3 für 16. Okt. 2012**

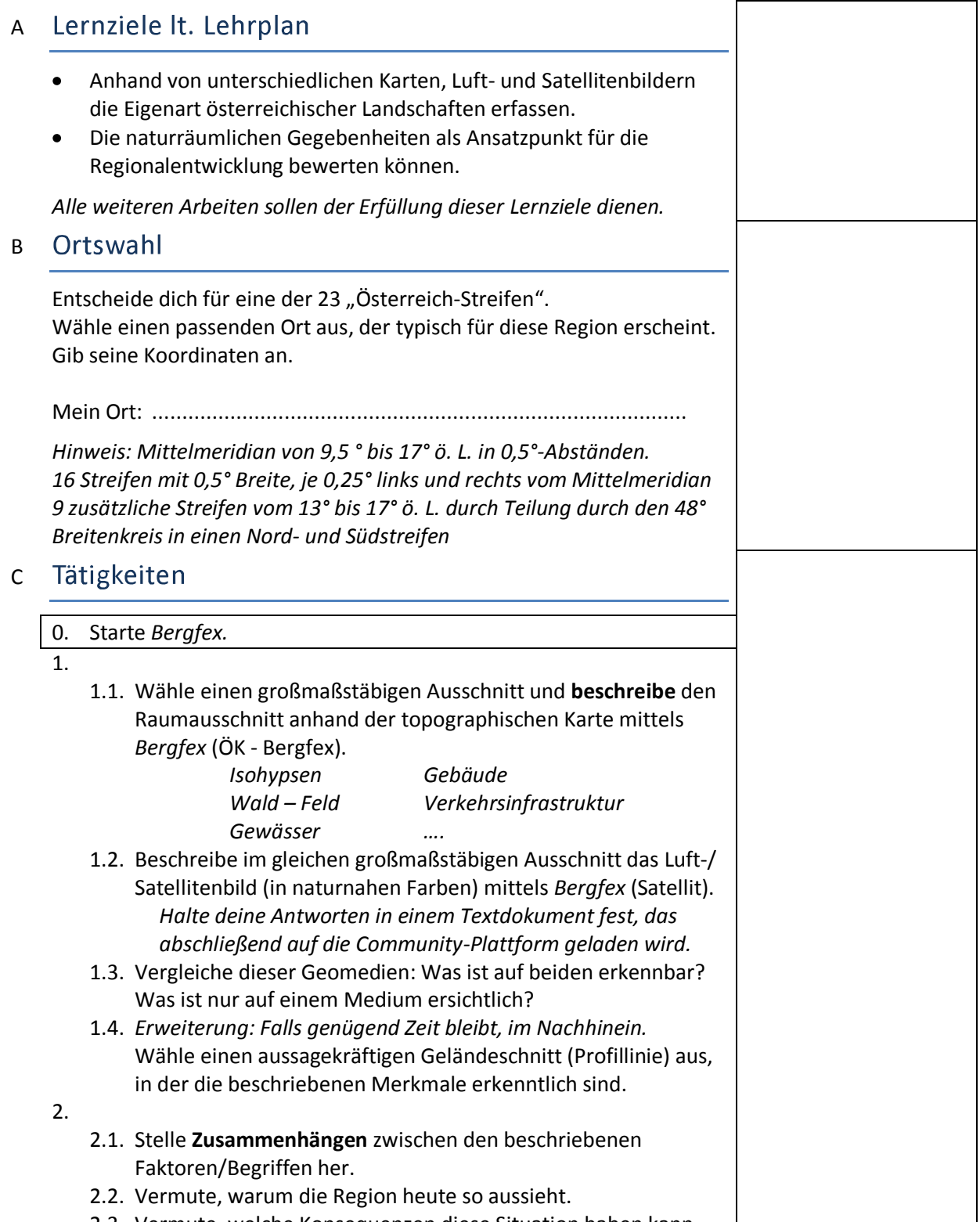

2.3. Vermute, welche Konsequenzen diese Situation haben kann.

3.

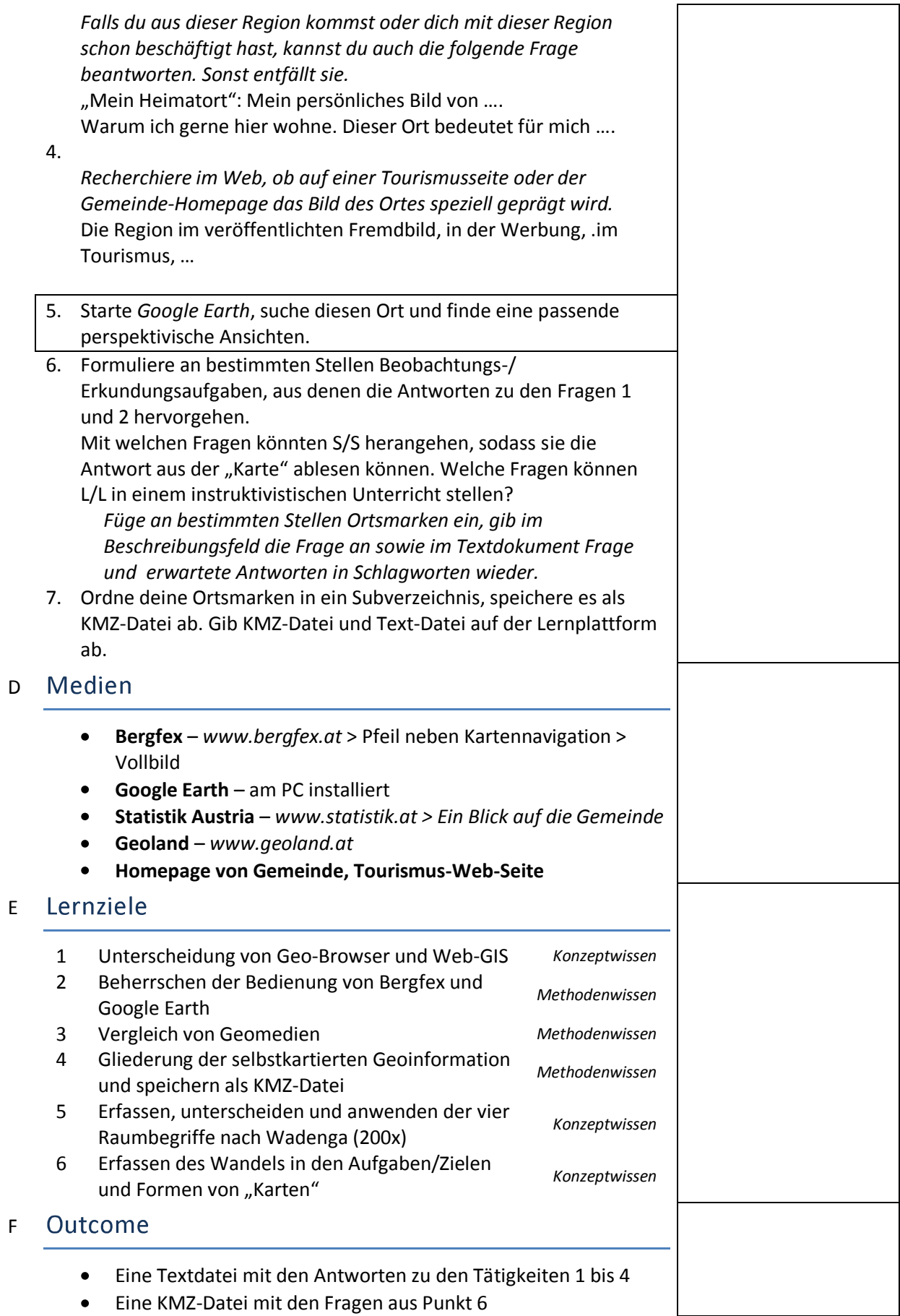

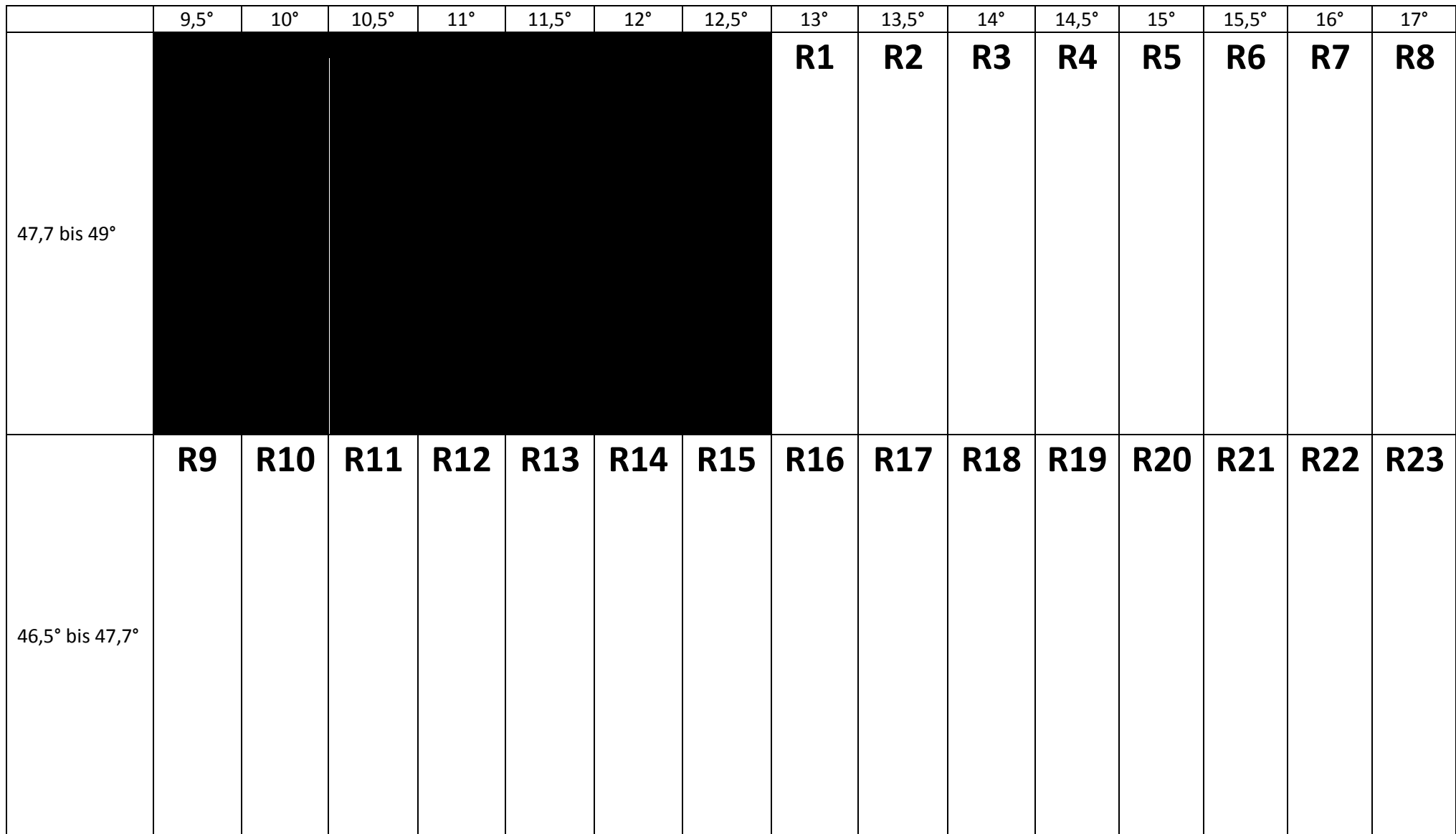